# Övning 2

 $0 \mid # -* - decoding : latin -1 -* -$ 

# Sammanfattning

Idag fick vi svar på frågorna; Hur gör man för att hoppa över en sats och hur gör man för att för att upprepa en sats flera gånger? För att hoppa över en sats användes if, elif eller else och för att uprepa en sats används for eller while slinga/loop. Vi gick igenom logiska operatorer and  $(\&)$ , or () och \*\*not samt samt jämförelseoperatorer ==, !=, <, <=, >, >=. Vi lekte med dessa genom att bl.a. skriva ett rektangel, ett palindrom och ett ränteprogram.

## Organisationer som använder python

Från <http://wiki.python.org/moin/OrganizationsUsingPython>

- ∙ Yahoo Maps Yahoo acquired Four11, whose address and mapping lookup services were implemented in Python. Yahoo Maps still uses Python today, as can be seen by examining its URLs.
- ∙ Google Many components of the Google spider and search engine are written in Python (mentioned on Slashdot).
- ∙ Battlefield 2 Battlefield 2 uses python to implement core elements of the gameplay such as score keeping and team balancing. Check out the BF2 Tech Wiki for sample BF2 Python scripts and information about API.
- ∙ Civilization 4 The new addition to the legendary strategy game series has all its inner logic, including AI, implemented in Python. The interface is exposed, so the modding community can easily take advantage of it.
- ∙ NASA Johnson Space Center uses Python in its Integrated Planning System as the standard scripting language. Efforts are underway to develop a modular collection of tools for assisting shuttle pre-mission planning and to replace older tools written in Perl and shell dialects. Python will also be installed in the new Mission Control Center to perform auxiliary processing integrated with a user interface shell. Ongoing developments include an automated grammar based system whereby C++ libraries may be interfaced directly to Python via compiler techniques. This technology can be extended to other languages in the future.
- ∙ SMHI (Swedish Meteorological and Hydrological Institute SMHI is the home of the Swedish civilian weather, hydrological and oceanographic services. Its Python-based remote sensing software for automatic product generation, using NOAA and Meteosat data, provides information to bench forecasters, objective analysis schemes, and commercial interests such as the media. This system receives raw data from several weather satellites, and produces images for many purposes, including the satellite images used for the presentation of the daily weather on Swedish TV 4.
- ∙ Nokia Nokia is using Python to provide high level programming environment for their S60 (Symbian) and Maemo (Linux) platforms
- ∙ IBM IBM East Fishkill is using Python to create the business practice logic for factory tool control applications. These are used to control material entry, exit and data collection at the Micrus semiconductor plant in East Fishkill. Code that had been previously written in an internal, proprietary scripting language has been ported to Python.
- ∙ CIA The site of the USA Central Intelligence Agency (CIA) is powered by Python/Zope/Plone.

### Innehåll

- ∙ Datatypen bool
	- $-$  True  $/ 1$
	- False  $/ 0$
- ∙ Jämförelseoperatorer
	- $==$  lika med
	- $:=$ skillt från
	- < mindre än
	- $\lt$  = mindre eller lika med
	- > större än
	- $-$  > större eller lika med
- ∙ Logiska operatorer
	- and  $(\&)$  och
	- or  $(|)$  eller
	- not icke
- ∙ Villkorssatsen if
	- if(vilkor):, elif(vilkor):, else: ,if-satsen används för val mellan två alternativ. elif och else kan användas vid behov
- ∙ Slingor: while och for
	- while(vilkor):, break, En while-slinga upprepar ett antal satser så länge som ett villkor är uppfyllt. break bryter slingan
	- for i in [1,2,5]: En for-slinga upprepar ett antal satser för varje element i en följd.

### Logiska operatorer

- ∙ not True = False
- ∙ not False = True
- ∙ True and True = True
- ∙ True and False = False
- ∙ False and True = False
- ∙ False and False = False
- ∙ True or True = True
- ∙ True or False = True
- ∙ False or True = True
- ∙ False or False = False

```
121
```

```
122 # \ddot{\theta}vning 2
123 # Programexempel för if, for och while
124 # Mikael Lindahl 110906
```
INMATNING, Bra exempel på hur man kan göra menyval med \*\*while\*\*.

- 1. Skriv in ett tal mellan 0-4.
- 2. Säg till om det inte var mellan 0-4.
- 3. Säg om det var ett
- 4. Säg om det inte var två,
- 5. Säg om det var två.

Variabler: svar, tal

 $136$  svar=input ("Skriv ett tal mellan  $0-4$ :")

Skriv ett tal mellan 0-4:

```
137 tal=int (svar)
138 while not (0 \leq t a): # slinga, observera att tal måste vara int/float
139
140 print ("Felaktigt tal")
141 tal=input ("Skriv ett tal mellan 0-4:")
```
IF-sats, vilkorsats

```
143
144 # Jämföra heltal
145 if tal=1:
146 print ("Du valde ett!")
147 elif (tal!=2): # Observera att eftersom vi använder elif istället
148
149 # för if kommer den inte komma hit om tal==1!
150 print ("Du valde inte två!")
151 else:
```

```
152 print ("Du valde två!")
```
Du valde två!

Jämföra strängar med avseende på likhet

```
154 prognos='moln'
155 if prognos \equiv 'moln':
156 print ('Det blir molning')
```
Det blir molning

Men även alfabetisk ordning

```
159 ord='apa'
160 if ord < 'b':
161 print (ord + \prime börjar på a')
```
apa börjar på a

Skriva ut en rektangel. Exempel på for-loop.

- 1. Ge antal rader, n,
- 2. Ge antal kolumner, m.
- 3. Skriv ut en rektangel av stjärnor med n rader och m kolumner.

Variabler: kol, rad

```
177 def rektangel (rad, kol):
178 for i in range (rad):
179 s =
180 for j in range (kol):
181 s = s + ' * ' # Adderar strängar
182
183 print (s)
184
185 svar = input ('Hur många rader?')
```

```
Hur många rader?
```

```
179 rad = int (svar)
180 \vert print (rad, ' rader')
```

```
(3, ' \text{rader '})
```

```
181 svar = input ('Hur många kolumner?')
```
Hur många kolumner?

```
182 kol = int (svar)
183 print (kol, \prime kolumner ')
      (4, \cdot \cdot \cdot \cdot \text{kolumner'} )184 rektangel (rad, kol)
      ****
      ****
      ****
    Samma fast med globala variabler i rektangel
194 def rektangel global ():
195 global rad, kol
196 for i in range (rad):
197 s = \cdot198 \vert for j in range (kol):
199 s = s + ' * ' # Adderar strängar
200
201 print (s)
202
203 svar = input ('Hur många rader?')
      Hur många rader?
196 rad = int (svar)
197 print(rad, ' reader')(4, ' \text{rader'})198 svar = input('Hur många kolumner? ')Hur många kolumner?
199 kol = int (svar)
200 print (kol, ' kolumner')
      (5, ' kolumner')
201 rektangel global ()
      *****
      *****
      *****
      *****
    Kontrollerar palindrom. Avänder for-loop och while-slinga. Exemple: anna, otto, ebbe, bob, hannah
      1. Fråga efter palindrom
      2. Säg om det är ett palindrom
      3. Fråga igen
```
4. Avsluta med retur

Variabler: ord, s (sträng), p (boolean)

```
214 def palindrom (s):
215 langd = len(s)
216 # s. lower () # Hanterar stor bokstav
217 p = True
218 for i in range (int (langd /2):
219 if s[i] := s[ langd - i - 1]:
220 p = False
221 break
222 return p
223
```

```
225
226 ord = 'Vadsomhelst'
227 while ord != '':
228 ord = raw_input ('Ange ett ord, avluta med endast retur: ')
229 if ord \equiv '':
230 break
231 if palindrom (ord):
232 print (ord + ' \ddot{a}r ett palindrom ')
233 else:
234 print (ord + ' \ddot{a}r ej ett palindrom ')
```
Ange ett ord, avluta med endast retur: olasalo är ett palindrom Ange ett ord, avluta med endast retur: fisk är ej ett palindrom Ange ett ord, avluta med endast retur:

Sparprogram. Anropas fel.

1. Funktion som returnerar hur mycket pengar har jag efter x år och med y ränta och z kr från start.

Ränta: 1 %, 1000 kr från början

1år:  $(1000+1000*0.01) = 1000*(1+0.01) = 1000*1.01$  2år:  $1000*1.01+1000*1.01*0.01 = 1000*0.01*(1+0.01)$  $= 1000*1.01^{\circ}2 \text{ xår: } 1000*1.01^{\circ}x$ 

Variabler: amount, time, interest

```
248
249 import math
250 def savings (amount, time, interest):
251 #time in years
252 #interest in percent
253 if time < 0:
254 print ("error")
255 else:
256 return amount*math.pow(1+interest/100.0,time)
257
258 print (savings (1000, 20, 5))
```
2653.29770514

257 # 2653.29770514

224

#### Hitta felet

```
282 \;\; \; \; \; \; \; \; \;283 print ( "hello )
284
285
286 \mid i = 0287 while i < 10288 i = i + 1289
290 \mid i = 0291 while i < 10 :
292 i = i + 1293 print i
294
295 "a" = 5296
297 if True :
298 print ( 1 )
299 else if True :
```
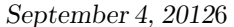

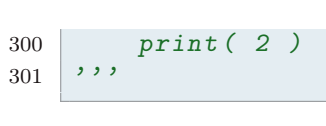